# Fecha de presentación: febrero, 2022<br>Fecha de aceptación: junio, 2022<br>POWER BI<br>COMO HERRAMIENTA DE APOYO A LA TOMA D<br>POWER BI AS A DECISION-MAKING SUPPORT TOOL<br>Rita Azucena Díaz Vásquez<sup>1</sup><br>E-mail: ui.ritadiaz@uniandes.edu.

Fecha de presentación: febrero, 2022 Fecha de aceptación: mayo, 2022

# POWER BI

## COMO HERRAMIENTA DE APOYO A LA TOMA DE DECISIONES

Rita Azucena Díaz Vásquez<sup>1</sup> E-mail: ui.ritadiaz@uniandes.edu.ec ORCID: https://orcid.org/0000-0003-4183-6974 Jorge Lenin Acosta Espinoza<sup>1</sup> E-mail: ui.jorgeacosta@uniandes.edu.ec ORCID: https://orcid.org/0000-0003-4254-4228 Marco Antonio Checa Cabrera<sup>1</sup> E-mail: ui.marcocheca@uniandes.edu.ec ORCID: https://orcid.org/0000-0002-4169-581X 1 Universidad Regional Autónoma de Los Andes. Ecuador

### Cita sugerida (APA, séptima edición)

Díaz Vásquez, R. A., Acosta Espinoza, J.L., & Checa Cabrera, M. A., (2022). Power bi como herramienta de apoyo a la toma de decisiones. *Revista Universidad y Sociedad*, 14(S3), 195-207.

### **RESUMEN**

Las herramientas de la inteligencia de negocios SE han sido implementadas en empresas nacionales e internacionales, permitiendo la reestructuración de organizaciones, proporcionándoles eficiencia en el manejo de los datos para que la administración gerencial fundamente sus decisiones en base a la información. Se desarrolló el presente artículo para demostrar la utilidad de la herramienta Power BI en la toma de decisiones, sirviendo de apoyo para el nivel jerárquico, logrando satisfacer los requerimientos de directivos que pretenden obtener respuestas de sus gestiones en forma permanente. Se utilizó la metodología de Ralph Kimball, la cual permitió diseñar una arquitectura de datos acorde a las necesidades de la empresa. Los resultados arrojaron la mejora en la gestión de la dirección, se concluyó que, al implementar Power BI como herramientas de inteligencia de negocios se logra un aumento en la productividad de la empresa.

Palabras claves: Power BI, Inteligencia negocios, base de datos, toma de decisión.

### ABSTRACT

SE business intelligence tools have been implemented in national and international companies, allowing the restructuring of organizations, providing efficiency in data management so that the management administration can base its decisions on information. This article was developed to demonstrate the usefulness of the Power BI tool in decision making, serving as a support for the hierarchical level, satisfying the requirements of managers who seek to obtain answers to their management on a permanent basis. Ralph Kimball's methodology was used, which allowed designing a data architecture according to the company's needs. The results showed the improvement in management management, it was concluded that, by implementing Power BI as a business intelligence tool, an increase in the company's productivity is achieved.

Key words: Power BI, business intelligence, database, decision making.

### INTRODUCCIÓN

Las entidades, al percatarse del impacto informático y sus beneficios en el ámbito de los negocios, están realizando grandes inversiones tecnológicas; sin embargo, se evidencia el desperdicio de recursos, por cuanto, no sólo se debe adquirir infraestructura tecnológica, sino, aplicaciones especializadas en el manejo de negocios y acompañamiento en la capacitación para sacar el máximo provecho (Markus & Robey, 1988; Nan, 2011; Escobar et al, 2016).

Las organizaciones deben tener la capacidad de responder rápidamente a los cambios previsibles e imprevisibles en el mercado, con el fin de sobresalir en el mundo de los negocios. La generación de grandes volúmenes de datos, que no son procesados, se convierte en datos descuidados, pero con el proceso de la transformación de esta información en conocimiento empresarial conduce a una entidad exitosa (Volberda, 1997; Pedersen et al., 2021).

El acertado flujo y gestión de datos es vital para un apropiado proceso en la toma de decisiones, ya que proporciona, al nivel jerárquico, utilidades de gran alcance gerencial (Rodríguez & Pinto, 2018).

Actualmente, las empresas públicas del Ecuador se encuentran automatizando sus métodos para ser conocidos a nivel nacional e internacional. Es así, como nace la necesidad de buscar sistemas tecnológicos especializados en el manejo y procesamiento de información, como lo es la herramienta Power BI usada en la inteligencia de negocios (BI), la cual proporciona mejoras notables en la calidad y fiabilidad de la toma de decisiones empresariales brindando confianza al realizar previsiones, y exponer los planes de acción relacionados en cuestiones empresariales (Parra et al., 2019).

En la actualidad hablar de conocimiento es ver la capacidad que tiene el ser humano de identificar, observar y analizar los hechos, datos le rodea para obtener información y a partir de la gestión del conocimiento, surge el concepto de inteligencia de negocios (Business Intelligence, conocida también como inteligencia empresarial o inteligencia de negocios); esta inteligencia de negocios es el conjunto de estrategias, acciones y herramientas enfocadas a la administración y creación de conocimiento mediante el análisis de datos existentes en una empresa (Ahumada et al., 2012).

Es importante indicar que la inteligencia empresarial (BI) ayuda a las organizaciones a analizar datos históricos y actuales, de modo que pueden extraer conocimientos útiles con rapidez para tomar decisiones estratégicas.

Las herramientas de inteligencia empresarial hacen esto posible mediante el procesamiento de grandes conjuntos de datos en varios orígenes y la presentación de las conclusiones en formatos visuales fáciles de comprender y compartir.

En este contexto, surgen términos que se convierten en conceptos primordiales en esta investigación, como es el Datamart y Extract, Transform and Load (ETL), que son la parte crucial de las herramientas de la inteligencia de negocio y que Power BI permite realizar de una manera sencilla, ya que se puede formular, consultar y analizar los datos en el momento, forma y cantidad que precisan los analizadores de datos (Baca, 2001).

Para entender estos términos, es necesario comprender la funcionalidad que realiza la inteligencia de negocios, el cual es, el conjunto de aplicaciones, infraestructura, herramientas y mejores prácticas que permiten el acceso y análisis de la información, con el objetivo de verificar rendimiento, identificar ineficiencias y, reducir gastos innecesarios para llegar a obtener una organización exitosa(Gaardboe et al., 2017). En los últimos años, este tipo de herramientas han permitido ser implementadas en diversas ramas; tales como, la medicina, educación, multimedia, comercio, financiero, agropecuario, ciencias sociales, en la gestión gubernamental, en la tecnología y demás (Gaardboe et al., 2017).

Un ejemplo, es el estudio del éxito de inteligencia de negocios aplicado a la información sanitaria, en que se implementó en 12 hospitales públicos del país de Dinamarca, en el que se buscaba investigar qué factores contribuyen al éxito de BI (Gaardboe et al., 2017)

Otro ejemplo es el artículo científico en el que se aplicó la inteligencia de negocios con sistemas ERP en PYMEs existentes en la región de Macedonia Occidental, con el objetivo de verificar los factores críticos en los casos de crisis (Antoniadis et al., 2015).

En el área de la educación también se realizó un estudio denominado Inteligencia de Negocios como apoyo a Sistemas de Información de Egresados de Instituciones Superiores, con el fin de ayudar a la toma de decisiones, a ser implementado en la Universidad Tecnológica de Panamá (Castillo et al., 2018).

En este artículo se trata de aplicar las capacidades de la herramienta de Power BI en la gestión del área técnica de la Coordinación Zonal 1 de la Agencia Nacional de Regulación Control y Vigilancia Sanitaria, considerando los procesos sustantivos que hay cumplir como presentar cuadros de mando que permitan obtener información útil para la toma de decisiones, por tanto el proyecto

tiene como objetivo la aplicación de la herramienta de Business Intelligent Power BI como apoyo al nivel jerárquico en la toma de decisiones para mejorar los procesos de la gestión.

### MATERIALES Y MÉTODOS

Existen variedad de herramientas que son usadas en inteligencia de negocios dentro de estas se encuentran propietarias y no propietarias, cada una de las cuales presentan características importantes que de acuerdo con la necesidad se puede escoger.

Una de la herramienta dentro del software libre o no propietaria es Pentaho Business Analytics junto con el módulo Pentaho Data Integration (PDI), dado que es una de las soluciones más populares en el mercado que integra tanto Big Data como Business Intelligence, Pentaho es una compañía líder en integración de datos y análisis de negocio con una plataforma de clase empresarial basada en código abierto para implementaciones diversas en lo que se refiere a Business Intelligent o inteligencia de negocios (Cabezas, 2015).

Dentro de las razones por las cuales lideres e innovadores se encuentran usando esta herramienta es por la capacidad de combinar datos confidenciales y oportunos que van de acuerdo al poder de análisis en todos los ambientes y a todos los usuarios, su facilidad de encajar este tipo de soluciones ya sean en dispositivos móviles como en la nube, entrega precisa de los análisis de cualquier tipo de datos para los usuarios finales, lo más importante permite convertir los grandes volúmenes de datos en grandes ideas, es popular. Power BI una herramienta propietaria es decir es de dominio privado por lo que requiere pago de una licencia para su uso, también se puede hablar de Qlik View que son dos herramientas populares en el mercado y poseen integración tanto en Business intelligent como en Big Data, el Qlik extraer conocimiento de información procedente de fuentes muy variadas, explorando las relaciones ocultas entre los datos, lo cual lleva a unos conocimientos que impulsan las buenas ideas, permite consolidar datos relevantes procedentes de múltiples fuentes, permite hacer modelado de datos, exploraciones de asociaciones entre datos tradicionales y big data, visualización con gráficos vistosos, potentes y atractivos, permite la toma de decisiones, comprimen los datos habituales en un factor de 1 a 10, permitiendo la carga de gran cantidad de datos y si no se desea cargar todos los datos en memoria se puede consultar de manera dinámica desde fuentes externas, con esto se aporta significado y contexto a la inteligencia de negocios debido a que les da a los usuarios la información que necesitan en el momento oportuno, y pueden seguir explorando datos libremente sin notar la diferencia sobre su ubicación ya sea ésta en memoria o en sitio (Ramírez et al., 2021).

Power BI ha sido reconocido como líder en inteligencia de negocio y analítica según el último informe de Gartner (Arbentia, 2022) siendo treceavo año consecutivo que le posiciona a Microsoft Power BI en la categoría de los líderes, y es que ofrece innovación, precisión, rapidez y productividad, y es que nadie puede con la rapidez de Power BI, en 5 segundo se puede registrar y empezar a generar valor de negocio en tan solo 5 minutos, es una herramienta de análisis empresarial basada en la web con lo que se obtiene información de valor tras procesar los datos de un negocio desde distintas fuentes, en una sola vista se muestran resultados variados que contribuyen a tomar una mejor decisión, se puede acceder a Power BI desde prácticamente cualquier lugar, permite a los usuarios integrar sus aplicaciones y proporciona informes y cuadros de mando en tiempo real, y lo más importante permite colaborar con los usuarios que se desee y hacer seguimiento de objetivos a la vez que es escalable y prepara para el futuro ya que todo el mundo puede en todos los niveles de la organización tomar decisiones con confianza usando el análisis de última hora, se puede obtener análisis en autoservicio a escala reduciendo costes agregados, complejidad y los riesgos de seguridad de varias soluciones, gracias a la perfecta integración con el Excel y con cientos de visualizaciones de datos, funcionalidades de inteligencia Artificial nativas y conectores de datos prediseñados y personalizados es una herramienta que logra obtener resultados sólidos, en cuanto a la seguridad protege sus datos ayudando

a mantenerlos protegidos con funcionalidades de seguridad de datos líderes en el sector, como el etiquetado de confidencialidad, el cifrado de extremo a extremo y el control del acceso en tiempo real, otra de las razones por la que se decidió a Power BI como herramienta de apoyo a la toma de decisiones por su crecimiento rápido y de mayor tamaño en la nube por lo que permite compartir visualizaciones de datos interactivas entre centros de datos globales lo cual satisfacen las necesidades tanto en normativas como en cumplimiento, se puede llevar mecanismos de gestión y protección frente a la pérdida de datos a los usuarios de Power BI y lo más importante que maneja una versión de uso gratuito Power BI desktop y Power BI pro que tiene bajo precio mensual por usuario.

Con Power BI se puede crear cuadros de mando útiles, robustos y confortables, además se debe ir más allá de aprender características de la herramienta, hay que dominar las técnicas y métodos que permiten destacarnos como analista de datos, aplicar ciertas recomendaciones para sacar provecho a la herramienta Power BI como no

trabajar solamente con subconjuntos de datos, hay que trabajar con bases de datos más completas que puedan responder a gran cantidad de preguntas de negocios, se tiene toda la información integrada así se puede olvidar de ir a reuniones presentando datos diferentes, todos tienen un único valor para cualquier indicador y debe estar convencido en ese modelo de datos, por último si se ha cambiado de herramienta nunca hay que seguir con la mentalidad de esa herramienta hay que formarse con los métodos y técnicas de la herramienta de Power BI. Los términos robustos y confortables hacen mención a tener una construcción sólida, usable, amigable, muy cómodo para el análisis de información, dirigido a todos inclusive a los no informáticos, Power BI reúne los datos y los procesa, convirtiéndose en información clara, a menudo utilizando gráficas y tablas visualmente convincentes y fáciles de procesar. Permite a los usuarios generar y compartir instantáneas claras y útiles de lo que está sucediendo en el negocio (Ramos, 2011).

Existen cantidades muy grandes de empresas que hace uso de Power BI como herramienta de apoyo a las tomas de decisiones como ejemplo se puede citar a Metro Bank que usa Power BI con Azure en muchos aspectos del negocio. La empresa los utiliza en los centros de llamadas para realizar un seguimiento del volumen de llamadas, los niveles de servicio, la demografía de los clientes, los tiempos de las llamadas y la programación de turnos. Las divisiones de banca móvil e Internet estaban creando informes para analizar el volumen y los tipos de transacciones de los clientes en línea. Las capacidades de Power BI también ayudaron a Metro Bank a realizar un seguimiento de las quejas de los clientes, incluido el tiempo que llevó resolver los problemas y los departamentos involucrados. La planificación de la dotación de personal y la carga de trabajo recopilaba datos en Power BI durante las horas pico de actividad en las sucursales bancarias. La cantidad y el tipo de actividad rastreada e informada permitieron que la dotación de personal se realizara correctamente para satisfacer la demanda de los clientes. Los mismos beneficios que hacen que la combinación de Power BI y Azure sea una opción lógica para los datamarts de Metro Bank lo hacen perfecto para otras cargas de trabajo, incluidas las aplicaciones de línea de negocios, como el seguimiento y la administración de costos de proyectos (Rioch, 2019).

La modalidad empleada es cualitativo y cuantitativo.

Cualitativo ya que se aplicó la herramienta Power BI como ejemplo en la gestión del área técnica de la Coordinación Zonal 1 de la Agencia Nacional de Regulación Control y Vigilancia Sanitaria.

Cuantitativo ya que permitió analizar los resultados obtenidos de la recolección de datos para ayudar en la toma de decisiones.

**El tipo de investigación** es histórico por que permitió conocer que en la gestión del área técnica de la Coordinación Zonal 1 de la Agencia Nacional de Regulación Control y Vigilancia Sanitaria se usaba como herramienta el Excel que si bien es cierto es una herramienta que comprende patrones, organiza datos y lo ayuda a ahorrar tiempo, no es una herramienta para negocios inteligentes, por lo que se usa Power BI que puede conectarse a las mismas hojas de cálculo de Excel, la nube, bases de datos relacionales, bases de datos NoSQL, almacenes de datos, archivos planos, tiene alrededor de 70 orígenes de datos, es una herramientas de Big Data indicando con esto que Power BI es muy robusto, simple, rápido y de nivel empresarial, listo para modelado extenso, desarrollo personalizado y análisis en tiempo real, sobre todo es una herramientas de inteligencia de negocios que aporta a la toma de decisiones.

**El alcance de la investigación** está enmarcado en el análisis de los datos, busca describir el estado, las características, los factores y los procedimientos presentes en el estudio que se está realizando en forma natural. En relación con la aplicación de Business Intelligence con Power BI en la Coordinación Zonal 1 ARCSA, se utilizó la metodología de Ralph Kimball con las etapas de: Requerimientos, Análisis, Diseño y Construcción. Se realizó un estudio de trabajo con la finalidad de identificar el porcentaje de reducción del tiempo de la actividad al usar las herramientas de Power BI.

**Los métodos utilizados** es el inductivo y deductivo:

El **método inductivo** que permitió estudiar detalles, problemas que se suscitan dentro de la gestión del ARCSA (Agencia Nacional de Regulación, Control y Vigilancia Sanitaria).

El **método deductivo** identificó las características, parámetros y relaciones que existen entre el Power BI y el Excel notándose las posibles mejoras en los procesos.

La técnica para utilizar fue la entrevista, la cual fue orientada de forma oral y personalizada a la directora técnica de la Coordinación Zonal 1 ARCSA, con el fin de obtener información crucial sobre las necesidades y problemas actuales que se susciten en función de la toma de decisiones. La otra técnica de recopilación de datos que se utilizó es la encuesta y, se realizó a los 2 técnicos que manipulan los datos; el objetivo fue conocer las dificultades que tiene al procesar los datos.

**La población:** Los elementos que se estudiaron están constituidos por los técnicos los cuales corresponden al área de la Coordinación Zonal 1 de la Agencia Nacional de Regulación Control y Vigilancia Sanitaria. (Tabla 1).

### Tabla 1. Población.

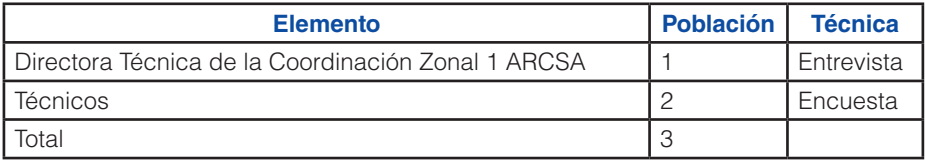

Fuente: Encuesta Autores (2020).

De acuerdo con la entrevista aplicada y a las encuestas se logró obtener información sobre los procesos actuales que existen y cuáles son las necesidades que se encontraron en este estudio, por lo que estos datos pasan a hacer la población en estudio.

### RESULTADOS Y DISCUSIÓN

Con respecto a la herramienta de la entrevista realizada a la directora técnica de la CZ1 ARCSA, se pudo constatar que la herramienta actual que se utiliza (Microsoft office Excel), no cumple con las expectativas necesarias para obtener una visión global del área técnica de forma rápida y visual, es muy cierto que Excel ha permitido realizar cálculos rápidos y sencillos pero al momento de establecer conectividad solo ha permitido interactuar con su propio origen de datos mientras que Power BI puede extraer e integrar datos de prácticamente cualquier sistema o aplicación y además está pensada para trabajar en Cloud lo que significa que tiene futuro porque se puede seguir trabajando siendo más productivos al poder trabajar desde cualquier lugar teniendo la información actualizada en todo momento y lo más importante que existe trabajo colaborativo es decir varias personas pueden conectarse a los mismos informes y trabajar simultáneamente en su desarrollo. Asimismo, en las encuestas a los técnicos de la institución se pudo identificar el tiempo que dedican en la gestión del banco de datos, como un indicador relevante dentro de la investigación.

Una vez conocido el problema que tiene el área de la CZ1 ARCSA, se procedió a gestionar la creación de la solución en base a la metodología de Kimball, con la secuencia de las 4 fases antes mencionadas con la herramienta de Power BI. (Figura 1).

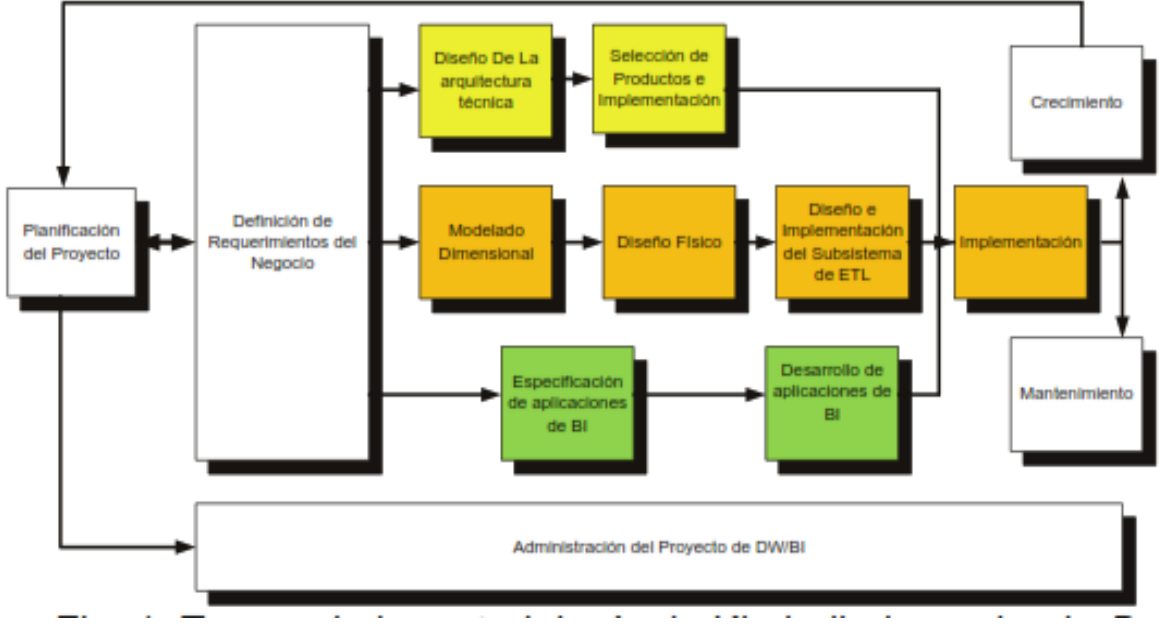

Figura 1. Tareas de la metodología de Kimball. Fuente: (Rivadera, 2010).

### Fase 1. Requerimientos de la empresa

La base de datos con la que cuenta la empresa es un archivo de Excel de Office de Microsoft, la cual contiene toda la información proporciona por el área técnica de la Agencia Nacional de Regulación Control y Vigilancia Sanitaria.

La principal función al aplicar la herramienta de Business Intelligent Power BI es de brindar apoyo al nivel jerárquico en la toma de decisiones para mejorar los procesos en la gestión del área técnica de la Coordinación Zonal 1 ARCSA.

### Fase 2. Análisis

La información que se ingresó como fuente de origen de datos son los archivos de Excel, y mediante el proceso de ETL (Extracción, transformación y carga) con la aplicación Power Query, que forma parte de la herramienta Power BI se buscó, transformó y combinó los datos, haciendo una limpieza de los datos para luego ser utilizados en la interfaz de usuario. (Figura 2).

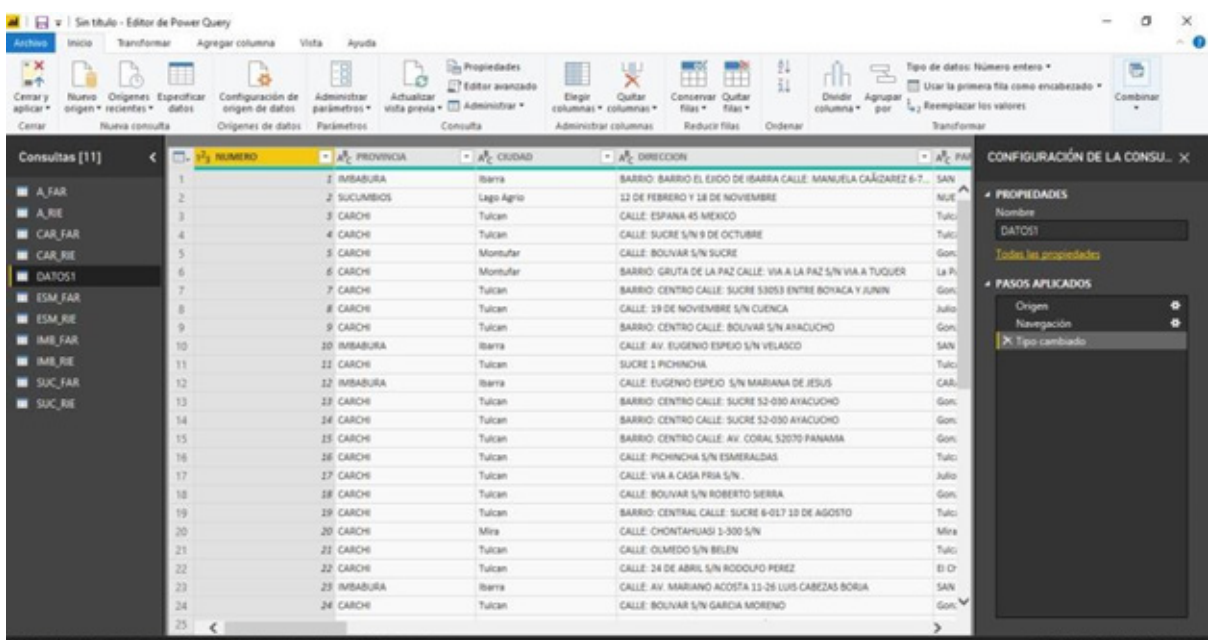

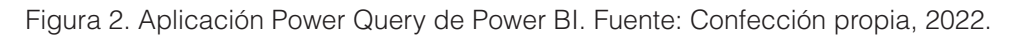

### Fase 3. Diseño del modelado

Se diseñó el modelo lógico del área de la Coordinación Zonal 1 ARCSA, utilizando el esquema estrella, debido a su simplicidad y a un rendimiento óptimo al realizar consultas (Cedeño, 2006). Se creó una tabla central, que contiene todos los datos reunidos, y varias tablas adicionales para cada una de las perspectivas que desea analizar.

Los módulos creados con la herramienta Power BI, según los requerimientos específicos del área de la Coordinación Zonal 1 de la Agencia Nacional de Regulación Control y Vigilancia Sanitaria, y que intervienen en cumplimiento del objetivo institucional son los:

- **Fstablecimientos**
- Alimentos.

### Fase 4. Construcción del proyecto

Para iniciar el desarrollo de la edificación de los módulos requeridos (Establecimientos y Alimentos), se procedió a verificar la categoría de los datos almacenados en el archivo plano denominado DATOS.xls, el cual contiene la información de los establecimientos y alimentos (Tabla 2):

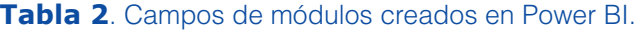

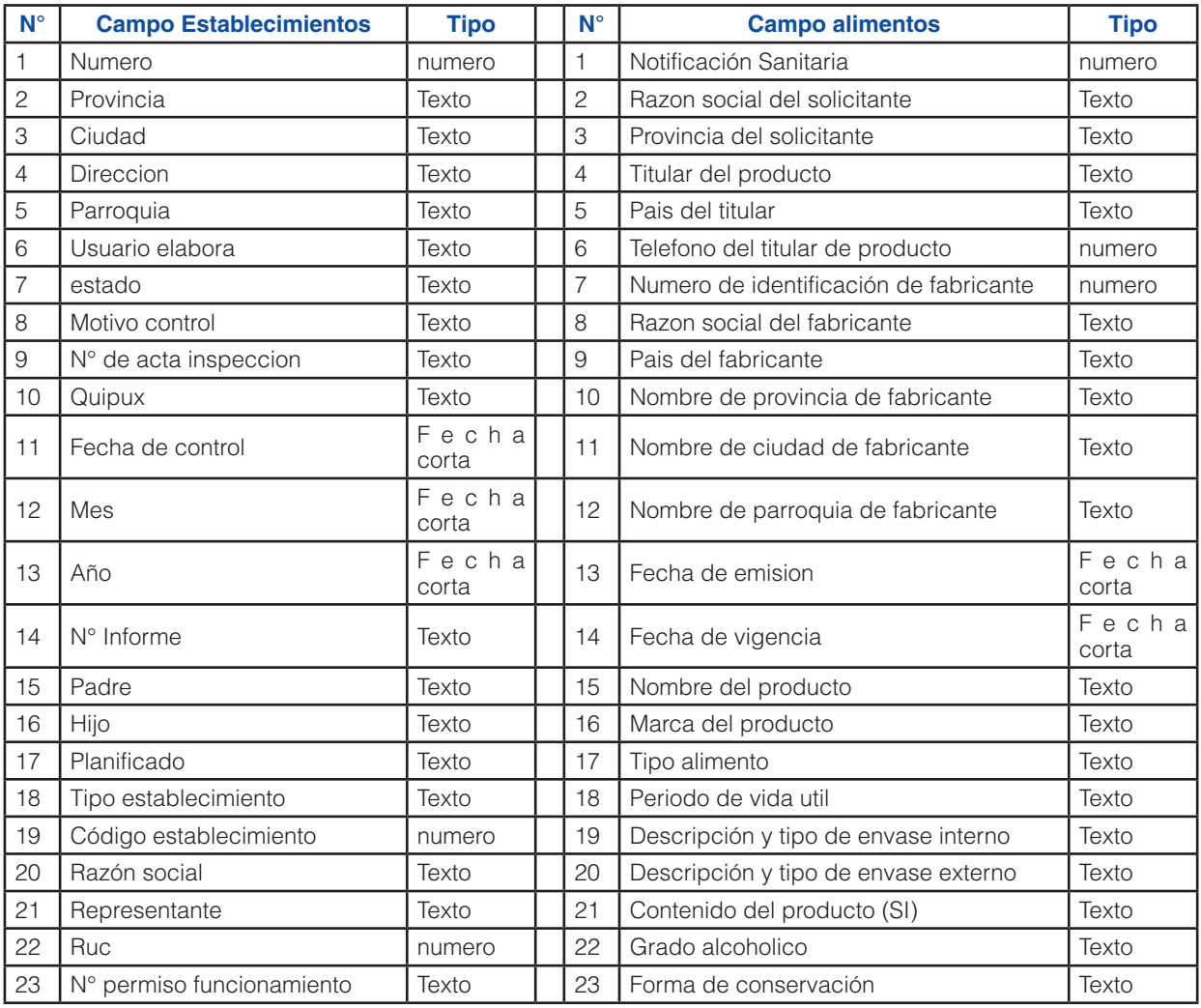

Fuente: Confección propia, 2022.

Se procedió a realizar el proceso ETL en Power BI, cargando el origen de datos que tenían en Excel, posteriormente se hizo la limpieza de los datos y luego se generó automáticamente el diagrama de entidad relación por cada módulo, los mismos que pueden ser modificados según los requerimientos del usuario, y que se almacenaron como parte de los productos resultado. (Figura 3).

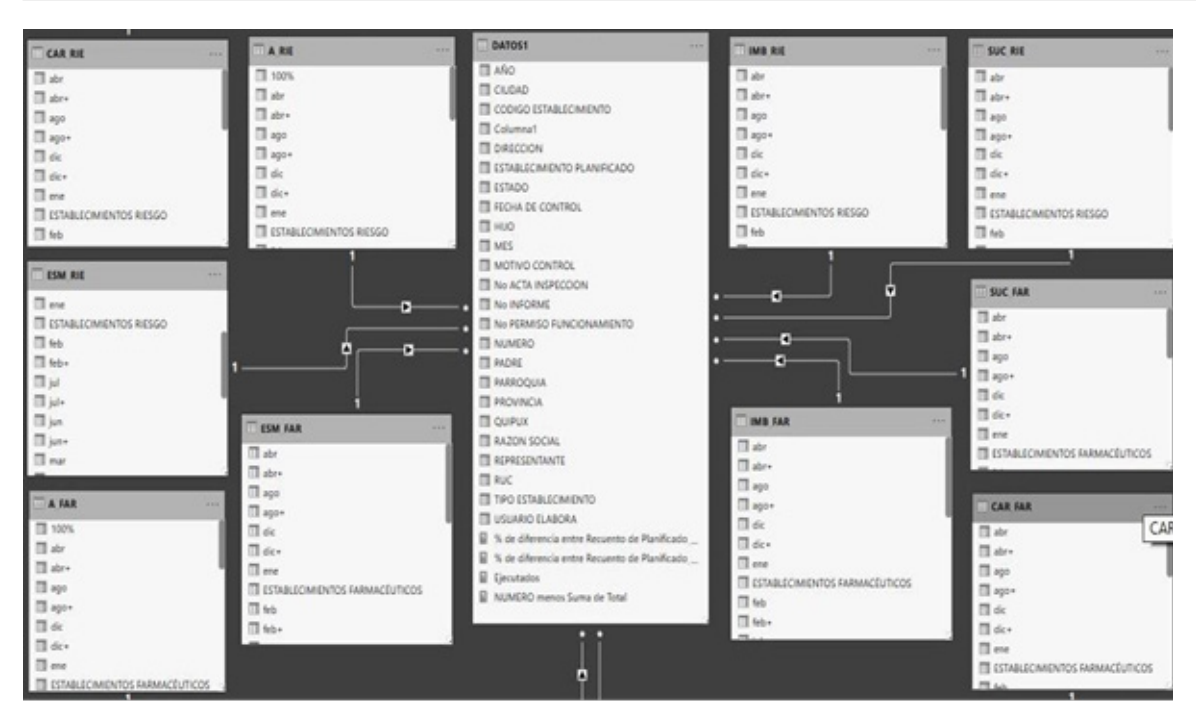

Figura 3. Modelo entidad relación Establecimientos. Fuente: Confección propia, 2022.

Para finalizar, el proceso de creación del producto final se realizó la creación del Dashboard (cuadro de mando) que cumplió los requerimientos de la directora técnica de la Coordinación Zonal 1 ARCSA, los cuales fueron mencionados en la entrevista realizada al inicio de esta investigación. Dando como resultado las siguientes pestañas en el programa Power BI (Figura 4):

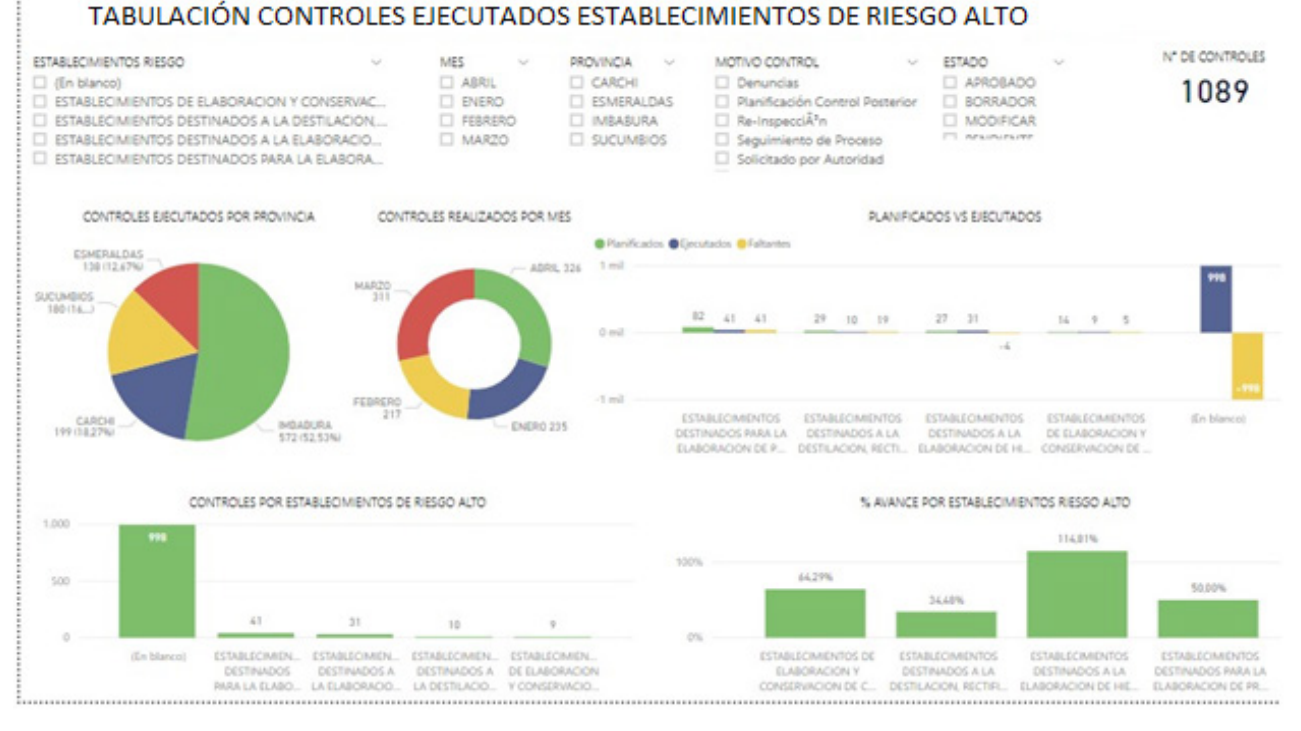

Figura 4. Dashboard de controles Establecimientos. Fuente: Confección propia, 2022.

Al unificar la metodología Kimball, las necesidades del área requirente, y la herramienta Power BI, dio como resultado los productos: ESTABLECIMIENTOS\_2021.pbix, y ALIMENTOS\_2021.pbix, los mismos que fueron aplicados en la CZ1 ARCSA.

### Estudio de Trabajo

Una vez utilizados los productos en la Coordinación Zonal 1 ARCSA, se realizó el estudio del trabajo, para conocer el tiempo que dura la gestión de los datos, con la herramienta actual y la herramienta propuesta Power BI. Para este proceso es necesario realizar la calificación del tiempo operativo de los técnicos, la cual se la generó con la norma británica o Escala 0 – 100 (Kanawaty, 1996). (Tabla 3).

### Tabla 3. Escala de norma británica.

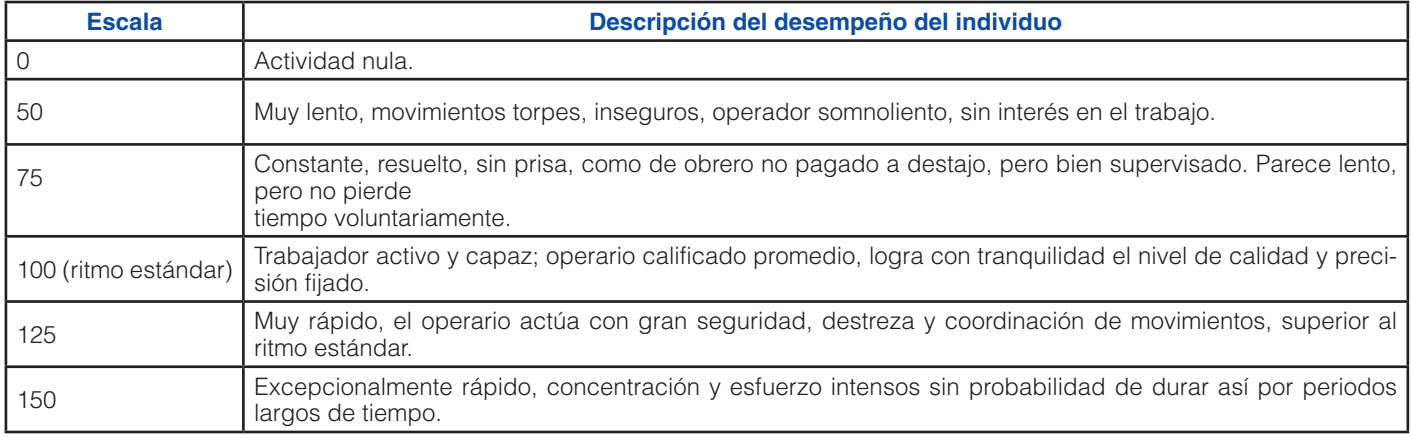

Fuente: (Kanawaty, 1996).

Es necesario realizar la operación de las tolerancias, que son lapsos de tiempos constantes, que se añadieron al tiempo, como compensación por la fatiga física, mental y otros factores que generan retrasos inevitables (Baca et al., 2007). Se utilizó las recomendaciones de tolerancias hechas por la Organización Internacional del Trabajo (Tabla 4):

### Tabla 4. Matriz de tolerancia.

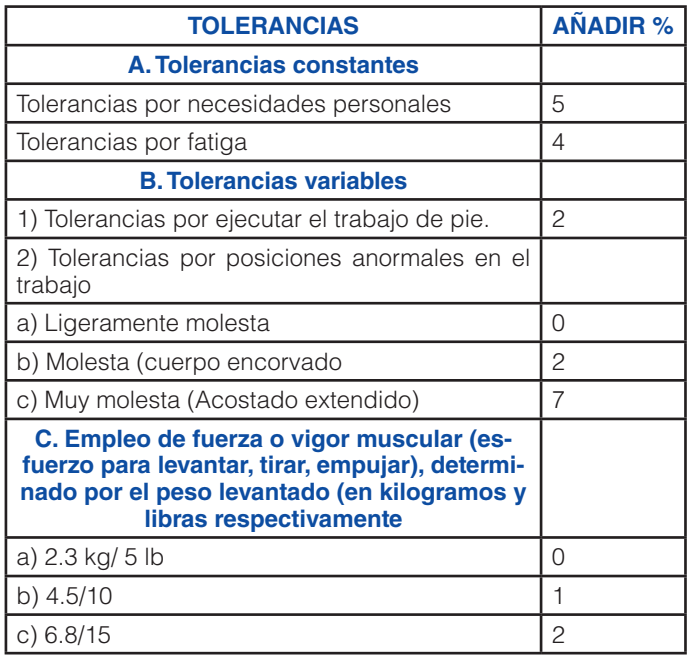

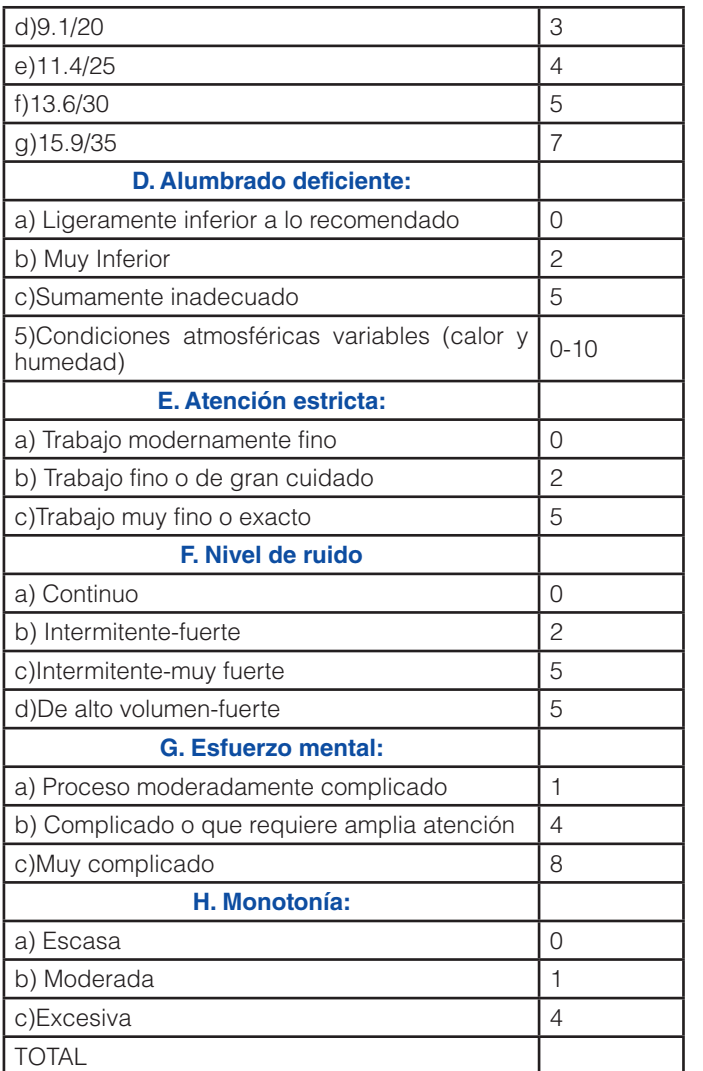

Fuente: (Baca et al., 2007)

Una vez conocido el tiempo operativo y las tolerancias, se procedió a calcular el tiempo básico, que es aquel que, el operario necesita para ejecutar una actividad al ritmo estándar. El tiempo básico se obtiene de la siguiente manera (Ecuación 1) (Figura 6):

**Tiempo básico** = Tiempo observado 
$$
x
$$
 Calificación  
Ritmo estándar (1)

Figura 5. Fórmula del cálculo del tiempo básico. Fuente: (Baca et al., 2007).

Posteriormente, se calculó el tiempo estándar utilizando el tiempo básico, y los tiempos suplementarios, constantes y variables. (Baca et al., 2007). El tiempo estándar visto en fórmula se representó de la siguiente manera (Ecuación 1) (Figura 6):

**Tiempo estándar** = Tiempo básico 
$$
(1 + \underline{Tolerancia})
$$
  
100 (2)

Figura 6. Fórmula del cálculo del tiempo básico. Fuente: (Baca, 2001).

Los resultados obtenidos de todos los cálculos antes mencionados se visualizan en las siguientes matrices (Tablas 5, 6 y 7):

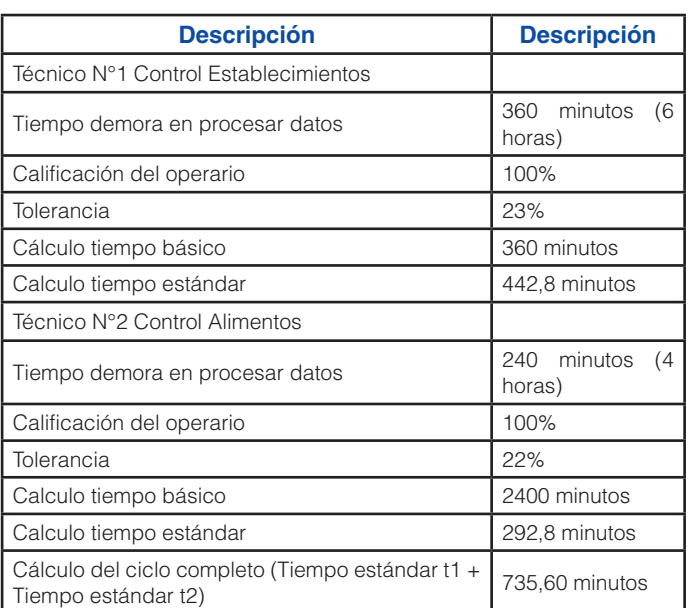

Tabla 5. Cálculo de tiempos con el método a ctual.

Fuente: Confección propia, 2022.

Tabla 6. Cálculo de tiempos con el método propuesto.

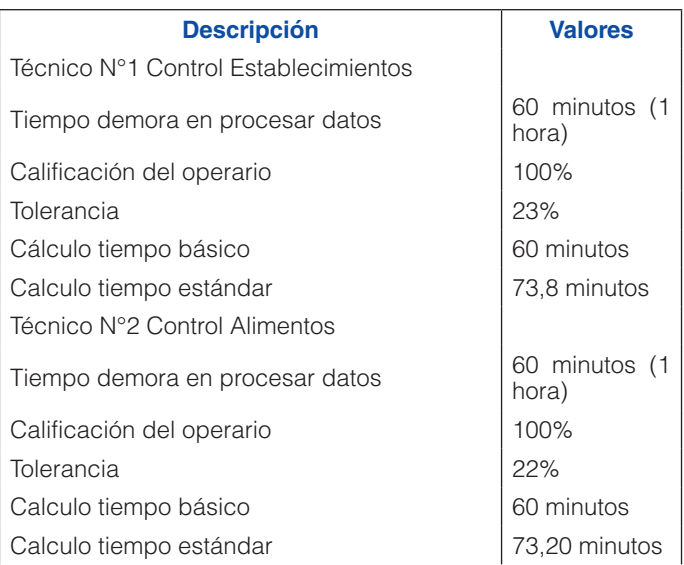

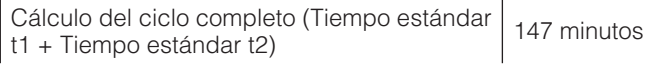

Fuente: Confección propia, 2022.

Tabla 7. Resumen comparativo de tiempos entre método actual y propuesto

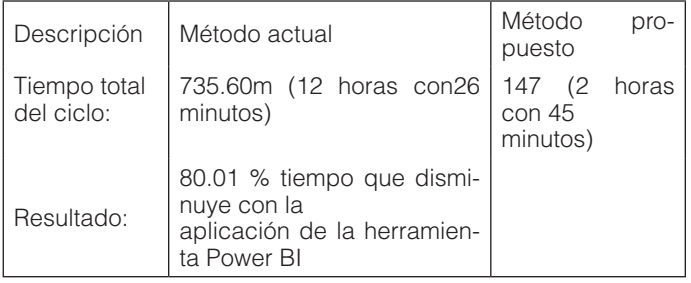

Fuente: Confección propia, 2022.

### DISCUSIÓN DE RESULTADOS

Varios estudios indican que la aplicación de herramientas informáticas en los procesos operativos de una empresa no necesariamente produce una mejora en la productividad, por lo que es necesario, comprender que se debe invertir en el recurso humano y en su capacitación (Patiño, 2015, pág. 95). La investigación realizada dio a conocer que cumple estos parámetros puesto que se aplicó la herramienta Power BI, y se tuvo que realizar una inducción a los técnicos que manipulan la información.

Según Eduardo (Ahumada et al., 2012), los equipos de trabajo son diversos y las funciones de los empleados se complementan para llevar a cabo la toma de decisiones, es por eso que al realizar la investigación se denoto que el nivel jerárquico depende de la información que es suministrada por el área técnica, siendo así que el método propuesto gestiona esa información de manera adecuada y visibilizada en el Dashboard o cuadro de mando proporcionado por la herramienta Power BI.

Las organizaciones tienen el objetivo de mejorar la productividad y la eficiencia a través de la optimización de sus procesos de negocio (Ramírez et al., 2021). Al aplicar herramientas informáticas especializadas en el proceso de manejo de datos en Coordinación Zonal 1 ARCSA, permitió identificar que se optimizó el proceso administrativo de datos con una reducción del 80% del tiempo en la generación de dicha actividad, tal como lo demuestra la tabla N°5 conforme está en el apartado de resultados.

Se recomienda realizar estudios respecto a la implementación de herramientas de inteligencia de negocios en empresas del sector privado y público del Ecuador, con el fin de mejorar los servicios y brindar un mejor servicio a la ciudadanía.

Una parte fundamental de todo proyecto de inteligencia de negocios está en proporcionar a una gran comunidad de usuarios una forma más estructurada y, por lo tanto, más fácil, de acceder al almacén de datos, tareas elementales que nos brinda la herramienta Power BI. Los informes y aplicaciones de análisis proporcionan información útil a los usuarios, información que la herramienta Excel no proporciona por ser una herramienta de cálculo y no una de análisis de datos.

Con este estudio se ha determinado que cada implementación de inteligencia de negocios con la herramienta Power BI es única para cada proceso, pero existen algunos patrones de comportamiento para generalizar casos de éxito y buenas prácticas.

### **CONCLUSIONES**

La aplicación de la metodología de Kimball en este proyecto proporcionó una base empírica y metodológica adecuada que permitió la implementación en un almacén de datos pequeño, por su gran versatilidad y su enfoque ascendente, ayudó a construir el almacén de datos orientada a determinar el número de establecimientos controlados, y los que están en alto riesgo información importante que ayuda a la toma de decisiones.

Al realizar el estudio de trabajo a las unidades operativas, en el manejo de la información, se pudo concretar que, el método actual se demora un total de 12 horas con 26 minutos, versus, el método propuesto de 2 horas con 45 minutos, que da como resultado una reducción del tiempo invertido en el procesamiento de la información de 9 horas con 41 minutos, con una reducción del 80.01% de tiempo. Al conocer este dato se pudo concluir que la herramienta de Power BI, permitió optimizar el recurso del tiempo, humano y por ende económico.

La herramienta Power BI permitió optimizar la gestión de la Dirección Técnica de la CZ1 ARCSA, al brindarle un cuadro de mando especializado que posibilitó brindar los resultados de manera rápida, integra y oportuna permitiendo tabular los controles realizados a los establecimientos y alimentos de consumo humano generados en las 4 provincias (Carchi, Esmeraldas, Imbabura y Sucumbíos) que componen la Zona 1 en el Ecuador.

Se comprobó que al usar Power BI, permitió que los técnicos que manipulan los datos corporativos trabajen de una manera rápida, con una interfaz amigable y fácil de utilizar, que se da en virtud que es propia de la compañía Microsoft, y cualquier usuario que sepa manejar el paquete de ofimática Excel, pueda utilizar el aplicativo Power BI,

y no existió un costo o tiempo enfocado a la capacitación. La herramienta de Power BI Desktop que se utilizó en esta investigación fue la versión gratuita, por lo que la institución no invirtió ningún recurso económico, en razón que, las opciones que se encuentran activas en la versión libre son utilizadas en la generación de los productos finales.

La inteligencia de negocios a través de la herramienta Power BI ha demostrado que se puede tener una visión integral de los datos de la Coordinación Zonal 1 ARCSA e impulsa a utilizar para impulsar el cambio, eliminar las ineficiencias y adaptarte rápidamente a los cambios del de la actualidad, además ha permitido un alto nivel de efectividad y versatilidad para soportar y fundamentar los procesos de toma de decisiones. En el texto se muestra cómo a través del tiempo las empresas han implementado Power BI como la herramienta de Inteligencia de Negocios que ha permitido un análisis de la información disponible, que sin duda alguna permite fundamentalmente reducir el margen de error en la toma decisiones.

Al observar los casos de éxito, que se han referenciado, se encuentra también que Power BI como herramientas de inteligencia de negocios juega hoy un papel transversal en el universo de la gestión empresarial y por tanto, en la medida que esta herramienta es capaz de resolver de manera casi óptima diferentes problemas sobre el uso eficiente de la información, se prevé que el desarrollo e incorporación de esta herramienta de Inteligencia de Negocios en la toma de decisiones se seguirá propagando masivamente en todos aquellos negocios que aspiran sostenerse en el contexto nacional e internacional y soportar la intensidad de la competencia que ello implica.

### REFERENCIAS BIBLIOGRÁFICAS

Ahumada, E., Zarate, R. E., Plascencia, I., & Perusquia, J. M. A. (2012). Modelo de Competitividad Basado en el Conocimiento: El Caso de las Pymes del Sector de Tecnologías de Información en Baja California (Productivity Model Based on Knowledge-The Case of the Information Technology Pymes in Baja California). Revista internacional administración & finanzas. 5(4), 13-27. https://papers.ssrn.com/ sol3/Delivery.cfm/SSRN\_ID1954073\_code1332876. pdf?abstractid=1954073&mirid=1

- Antoniadis, I., Tsiakiris, T., & Tsopogloy, S. (2015). Business Intelligence During Times of Crisis: Adoption and Usage of ERP Systems by SMEs. Procedia Social and Behavioral Sciences, 175(1), 299-307. https:// reader.elsevier.com/reader/sd/pii/S187704281501264 1?token=9B4F8D8303CD27E3DFA0AFEDE4685C19 DE64569B0C6FA5D8C096E2324FA7D735403FFD2 F6635C2FEE9F8B5CE58D1927A&originRegion=useast-1&originCreation=20220424153025
- Arbentia. (2022). Comparativa de herramientas de Business Intelligence (BI). (Sitio web Arbentia). https:// www.arbentia.com/blog/comparativa-de-herramientasde-business-intelligence-microsoft-power-bi/
- Baca, G. (2001). Evaluación de Proyectos, cuarta edición. Editorial McGraw-Hill. https://econforesyproyec.files. wordpress.com/2014/11/evaluacion-de-proyectosgabriel-baca-urbina-corregido.pdf
- Baca, G., Cruz, M., Cristóbal, M. A., Gutiérrez, J. C., Pacheco, A., Rivera, Á., & Rivera, I. (2007). Introducción a la ingeniería industrial. Editorial Patria.
- Cabezas, J. (2015). Análisis comparativo de herramientas de software libre y propietario para la gestión de Big Data en empresas de comercialización masiva" (Bachelor's thesis, PUCE).
- Castillo, J., González, A., & Muñoz, L. (2018). Inteligencia de Negocios como apoyo a Sistemas de Información de Egresados de Instituciones de Educación Superior. In Memorias de Congresos UTP (81-88). https://revistas. utp.ac.pa/index.php/memoutp/article/view/1855
- Cedeño, A. (2006). Modelo multidimensional. Ingeniería Industrial, 27(1), 15-18. https://www.redalyc.org/ pdf/3604/Resumenes/Abstract\_360433560009\_2.pdf
- Gaardboe, R., Nyvang, T., & Sandalgaard, N. (2017). Business Intelligence Success applied to Healthcare Information Systems. Procedia Computer Science. 121(1), 483–490. https://reader.elsevier.com/ reader/sd/pii/S1877050917322585?token=85802B E588FFAECC417C61B4DE734572B610D9ABAC E11542A930067D87B084A6818815ED86F4105B 833642189D3FAB5C&originRegion=us-east-1&originCreation=20220424152829
- Kanawaty. (1996). Introducción al estudio del trabajo (Cuarta). Organización Internacional de Trabajo. https://www.academia.edu/33446112/Libro\_George **Kanawaty**
- Markus, M. L., & Robey, D. (1988). Information technology and organizational change: Causal structure in theory and research. Management science, 34(5), 583-598

- Nan, N. (2011). Capturing bottom-up information technology use processes: A complex adaptive systems model. MIS quarterly, 505-532
- Parra, J., Rincón, M., & Romero, D. (2019). Propuesta de Inteligencia de Negocios mediante la herramienta Microsoft Power BI, como soporte para la toma de decisiones del área comercial de la empresa ABC manufacturera de productos plásticos. (tesis de grado del Instituto Politécnico Gran Colombia). https://alejandria. poligran.edu.co/bitstream/handle/10823/1883/ PROPUESTA%20DE%20INTELIGENCIA%20 DE%20NEGOCIOS%20MEDIANTE%20LA%20 HERRAMIENTA%20MICROSOFT%20POWER%20BI. pdf?sequence=1&isAllowed=y
- Pedersen, L., Lindgreen, A., Ritter, T., & Ringberg, T. (2021). Big data in small business: data-driven growth in small and medium-sized enterprises. Edward Elgar Publishing.
- Ramírez, E., García, C., & Sánchez, S. (2021). La inteligencia de negocios y la analítica de datos en los procesos empresariales. Revista científica De Sistemas E informática, 1(2), 38-53. http://209.45.90.234/index. php/rcsi/article/view/167/128
- Ramos, S. (2011). Microsoft Business Intelligence: vea el cubo medio lleno. SolidQ.
- Rioch, B. (2019). Microsoft Customer Story-Metro Bank quickly delivers business efficiency gains without requiring involvement from IT. (sitio web Metro Bank). https://customers.microsoft.com/en-us/story/773648 metro-bank-banking-power-bi
- Rivadera, G. (2010). La metodología de Kimball para el diseño de almacenes de datos (Data warehouses). Cuadernos de Ingeniería. 1(5), 56-71. http://revistas. ucasal.edu.ar/index.php/CI/article/view/169/146
- Rodríguez, Y., & Pinto, M. (2018). Modelo de uso de información para la toma de decisiones estratégicas en organizaciones de información. Transinformação, 30(1), 51–64. https://www.scielo.br/j/tinf/a/LHnv8vL7bN 5GFcsmrb98qqM/?format=html
- Volberda, H. W. (1997). Building flexible organizations for fast-moving markets. Long range plan